# МУНИЦИПАЛЬНОЕ БЮДЖЕТНОЕ УЧРЕЖДЕНИЕ ДОПОЛНИТЕЛЬНОГО ОБРАЗОВАНИЯ «ЦЕНТР ДЕТСКОГО ТВОРЧЕСТВА «АЗИНО» СОВЕТСКОГО РАЙОНА г. КАЗАНИ

## **ПРИКАЗ**

### «19» августа 2019 года

No 163

## Об организации антикоррупционной деятельности в ЦДТ «Азино»

В целях обеспечения реализации положений Федерального закона от 25.12.2008 года №273-ФЗ (ред. От 28.12.2013 года) «О противодействии коррупции» в соответствии со статьей 582 Гражданского кодекса РФ, а также нормами Федерального закона от 11.08.1995 года №135-ФЗ «О благотворительной деятельности и благотворительных организациях», и повышения эффективности работы по профилактике коррупционных и иных правонарушений в ЦДТ «Азино»,

#### Приказываю:

1. Утвердить комиссию по противодействию коррупции в следующем составе:

- Сунгатуллиной Ф.Г.- директора ЦДТ «Азино», председателя

- Асхадуллиной А.Т. - заместителя по УВР

- Моисееву В.В. - заведующего отделом, председателя профкома

- Струкова И.Ф. - председателя Совета ветеранов ВОВ жилого микрорайона Азино»

- Ярмакеевой С.А. - заведующего отделом.

2. Утвердить План мероприятий по предупреждению коррупционных правонарушений в ЦДТ «Азино» на 2019/2020 учебный год (Приложение №1).

3. Запретить всем работникам ЦДТ «Азино» сбор денежных средств с родителей.

4. Запретить всем работникам ЦДТ «Азино» принимать и дарить подарки в любой форме.

5. Осуществлять оплату за организацию платных образовательных услуг путем перечисления денежных средств на лицевой внебюджетный счет ЦДТ «Азино» (для субсидий на иные цели).

6. Не допускать и пресекать любые мероприятия по принудительному сбору денежных средств в ЦДТ «Азино».

7. Всем заведующим отделами ознакомить работников ЦДТ «Азино» с данным приказом на педагогических советах в срок до 15.09.2019 года.

8. Контроль за исполнением настоящего приказа оставляю за собой.

## Директор ШТ «Азино»

Ф. Г. Сунгатуллина

Приложение №1<br>«Утверждаю»<br>Директор ЦДТ «Азино»<br>*МИДА* Ф.Г. Сунгатуллина

# План мероприятий

# по предупреждению коррупционных правонарушений в Центре детского творчества «Азино»<br>на 2019/2020 учебный год

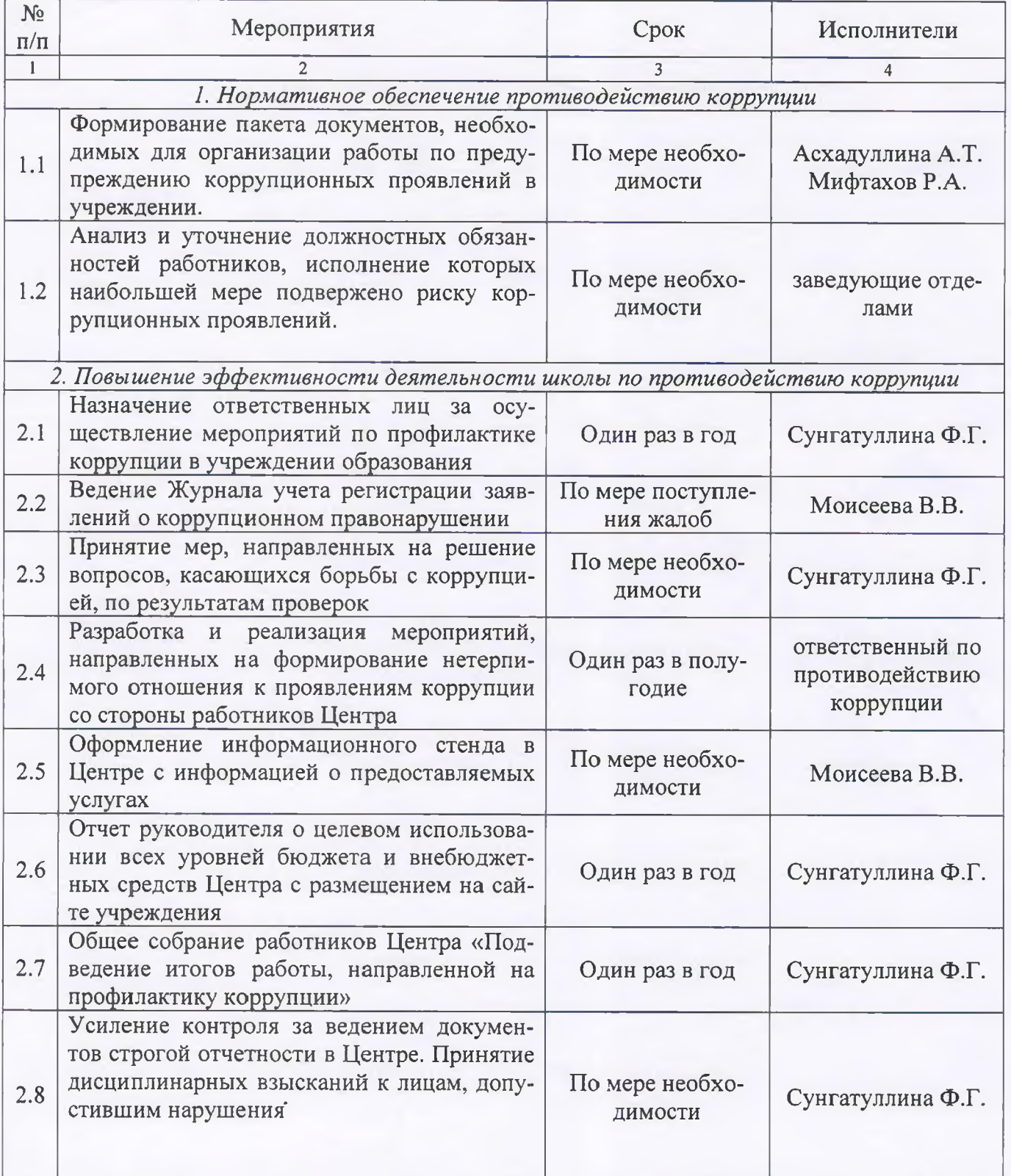

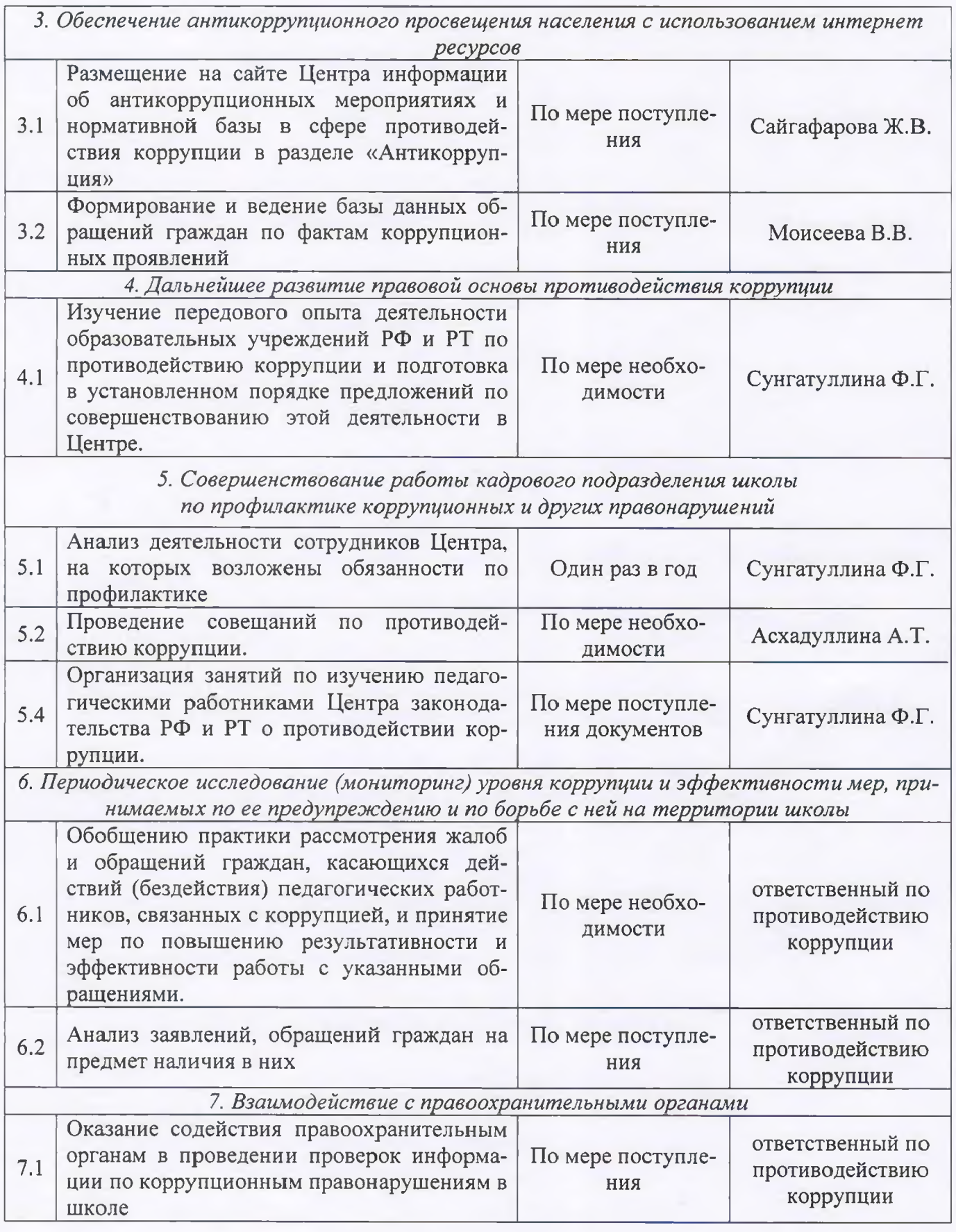